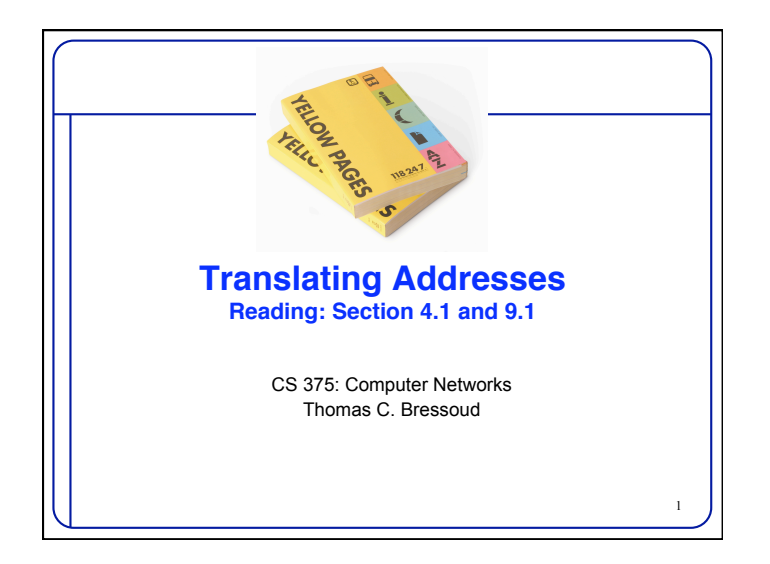

### **Goals of Today's Lecture**

- Three different kinds of addresses
	- Host names (e.g., www.cnn.com)
	- IP addresses (e.g., 64.236.16.20)
	- MAC addresses (e.g., 00-15-C5-49-04-A9)
- Protocols for translating between addresses
	- Domain Name System (DNS)
	- Dynamic Host Configuration Protocol (DHCP)
	- Address Resolution Protocol (ARP)

#### • Two main topics

- Decentralized management of the name space
- Boot-strapping an end host that attaches to the 'net

2

3

#### **Separating Names and IP Addresses**

- Names are easier (for us!) to remember – www.cnn.com vs. 64.236.16.20
- IP addresses can change underneath
	- Move www.cnn.com to 173.15.201.39
- E.g., renumbering when changing providers
- Name could map to multiple IP addresses – www.cnn.com to multiple replicas of the Web site
- Map to different addresses in different places – Address of a nearby copy of the Web site – E.g., to reduce latency, or return different content
- Multiple names for the same address
- E.g., aliases like ee.mit.edu and cs.mit.edu

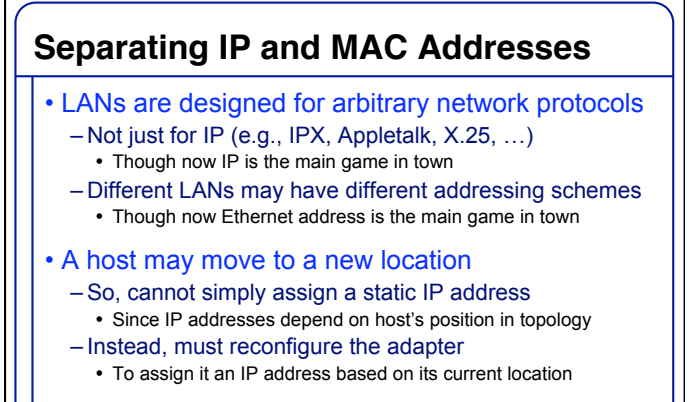

• Must identify the adapter during bootstrap process – Need to talk to the adapter to assign it an IP address

4

5

6

### **Three Kinds of Identifiers**

- **Host name** (e.g., www.cnn.com)
	- Mnemonic name appreciated *by humans*
	- Provides little (if any) information about location
	- Hierarchical, variable # of alpha-numeric characters
- **IP address** (e.g., 64.236.16.20)
	- Numerical address appreciated *by routers*
	- Related to host's current location in the topology
	- Hierarchical name space of 32 bits
- **MAC address** (e.g., 00-15-C5-49-04-A9)
	- Numerical address appreciated *within local area network*
	- Unique, hard-coded in the adapter when it is built
	- Flat name space of 48 bits

#### **Three Hierarchical Assignment Processes**

- **Host name:** 219a.mathsci.denison.edu – Domain: registrar for each top-level domain (e.g., .edu)
- Host name: local administrator assigns to each host
- **IP addresses:** 140.141.132.105
	- Prefixes: ICANN, regional Internet registries, and ISPs
	- Hosts: static configuration, or dynamic using DHCP
- **MAC addresses:** 00-15-C5-49-04-A9 – Blocks: assigned to vendors by the IEEE – Adapters: assigned by the vendor from its block

## **Mapping Between Identifiers**

- Domain Name System (DNS)
	- Given a host name, provide the IP address
	- Given an IP address, provide the host name
- Dynamic Host Configuration Protocol (DHCP)
	- Given a MAC address, assign a unique IP address
	- … and tell host other stuff about the Local Area Network
	- To automate the boot-strapping process
- Address Resolution Protocol (ARP)
	- Given an IP address, provide the MAC address
	- To enable communication within the Local Area Network

## **Outline: Domain Name System**

- Computer science concepts underlying DNS
- Indirection: names in place of addresses
- Hierarchy: in names, addresses, and servers
- Caching: of mappings from names to/from addresses
- DNS software components
- DNS resolvers – DNS servers

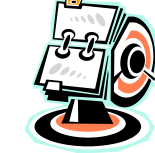

8

9

7

- DNS queries
	- Iterative queries
	- Recursive queries
- DNS caching based on time-to-live (TTL)

# **Strawman Solution #1: Local File**

- Original name to address mapping
	- –Flat namespace
	- –/etc/hosts
	- –SRI kept main copy
	- –Downloaded regularly
- Count of hosts was increasing: moving from a machine per domain to machine per user
	- –Many more downloads
	- –Many more updates

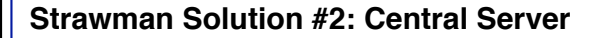

- Central server
	- –One place where all mappings are stored
- –All queries go to the central server
- Many practical problems
	- –Single point of failure
	- –High traffic volume
	- –Distant centralized database
	- –Single point of update
	- –Does not scale

**Need a distributed, hierarchical collection of servers**

10

11

## **Domain Name System (DNS)**

• Properties of DNS

–Hierarchical name space divided into zones

- –Distributed over a collection of DNS servers
- Hierarchy of DNS servers
	- –Root servers
	- –Top-level domain (TLD) servers
	- –Authoritative DNS servers
- Performing the translations
	- –Local DNS servers
	- –Resolver software

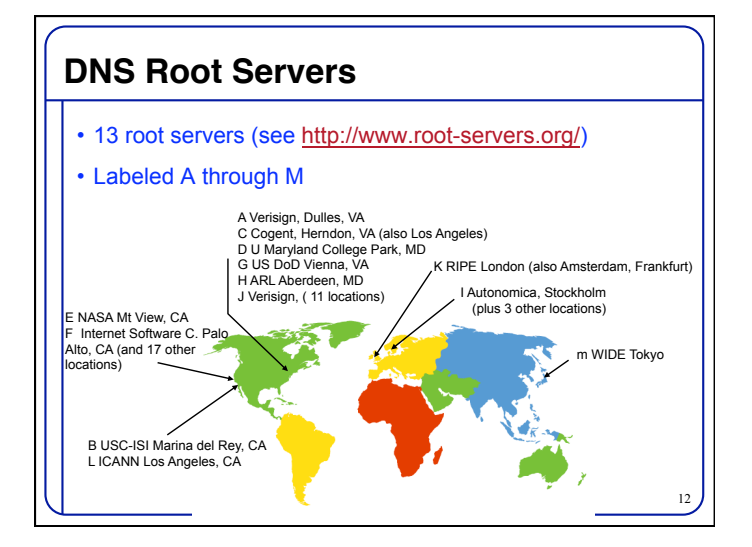

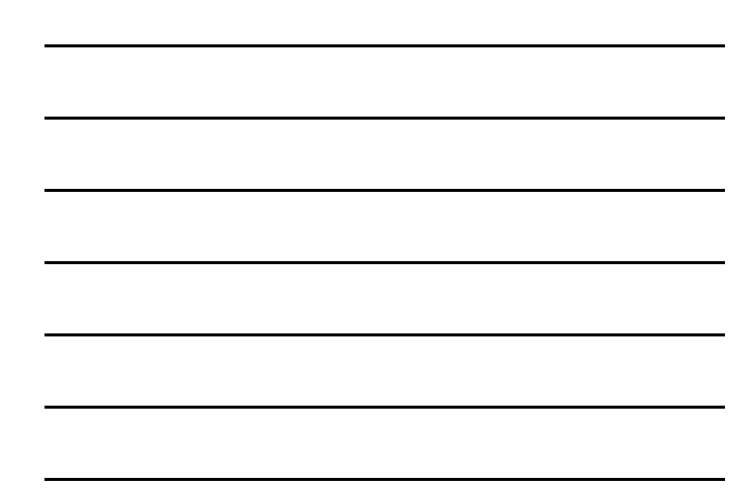

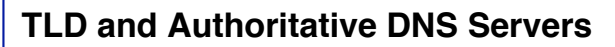

- Top-level domain (TLD) servers
	- Generic domains (e.g., com, org, edu)
	- Country domains (e.g., uk, fr, ca, jp)
	- Typically managed professionally
		- Network Solutions maintains servers for "com" Educause maintains servers for "edu"
- Authoritative DNS servers
	- Provide public records for hosts at an organization
	- For the organization's servers (e.g., Web and mail)

13

– Can be maintained locally or by a service provider

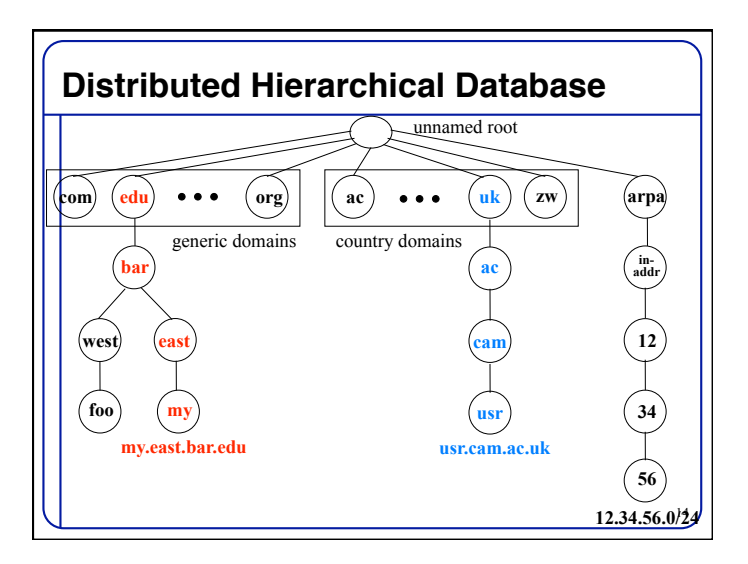

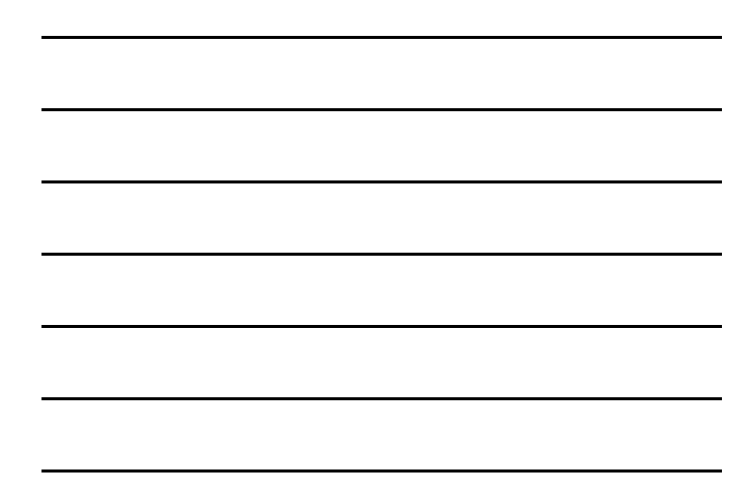

# 15 –Optional *gethostbyaddr()* to translate into name **Using DNS** • Local DNS server ("default name server") –Usually near the end hosts who use it –Local hosts configured with local server (e.g., / etc/resolv.conf) or learn the server via DHCP • Client application –Extract server name (e.g., from the URL) –Do *gethostbyname() or getaddrinfo()* to trigger resolver code • Server application –Extract client IP address from socket

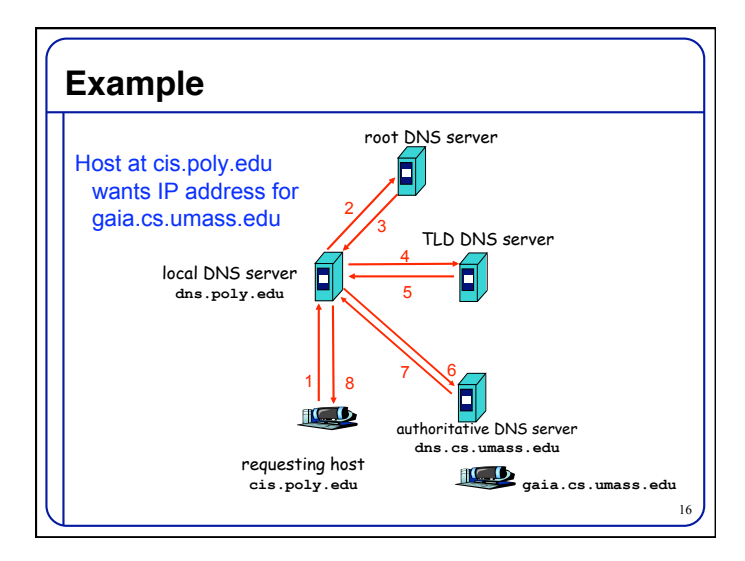

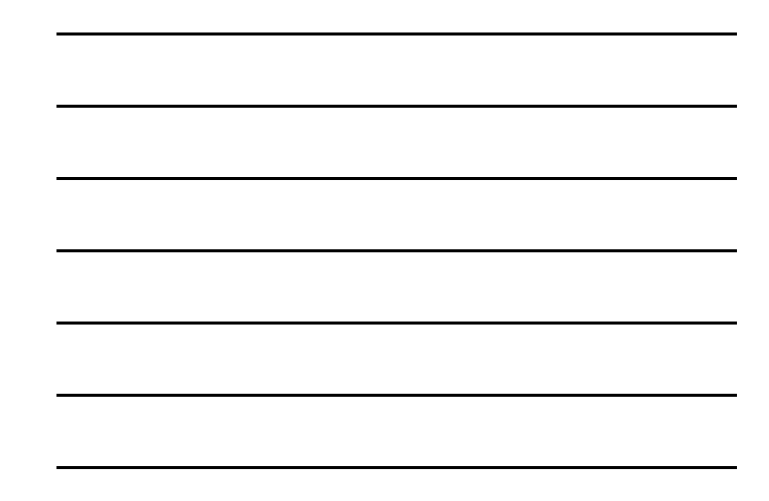

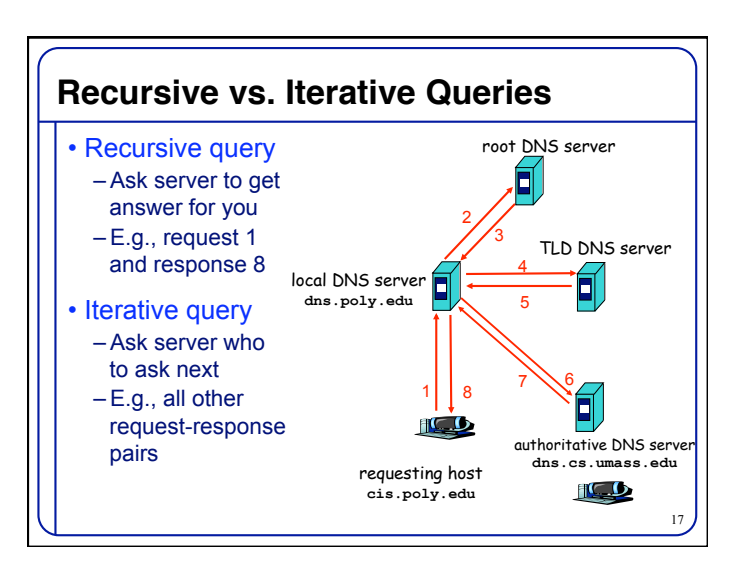

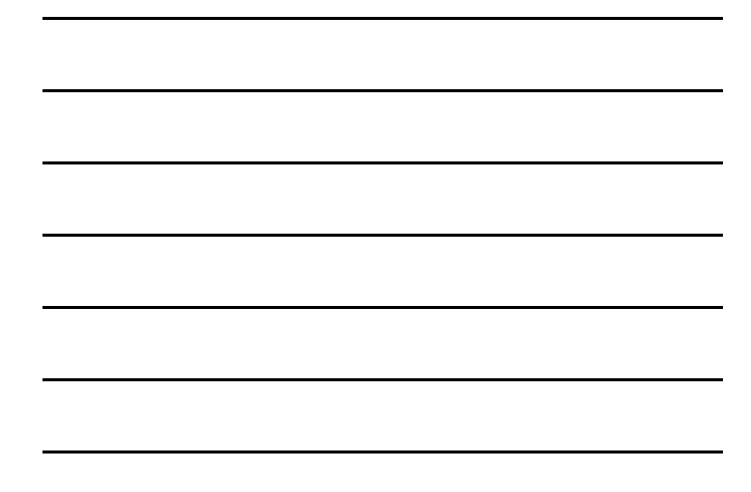

# **DNS Caching**

- Performing all these queries take time
- And all this before the actual communication takes place
- E.g., 1-second latency before starting Web download
- Caching can substantially reduce overhead
	- The top-level servers very rarely change
	- Popular sites (e.g., www.cnn.com) visited often
	- Local DNS server often has the information cached
- How DNS caching works
	- DNS servers cache responses to queries
	- Responses include a "time to live" (TTL) field
	- Server deletes the cached entry after TTL expires

# **Negative Caching**

- Remember things that don't work
	- Misspellings like www.cnn.comm and www.cnnn.com
	- These can take a long time to fail the first time
	- Good to remember that they don't work
	- … so the failure takes less time the next time around

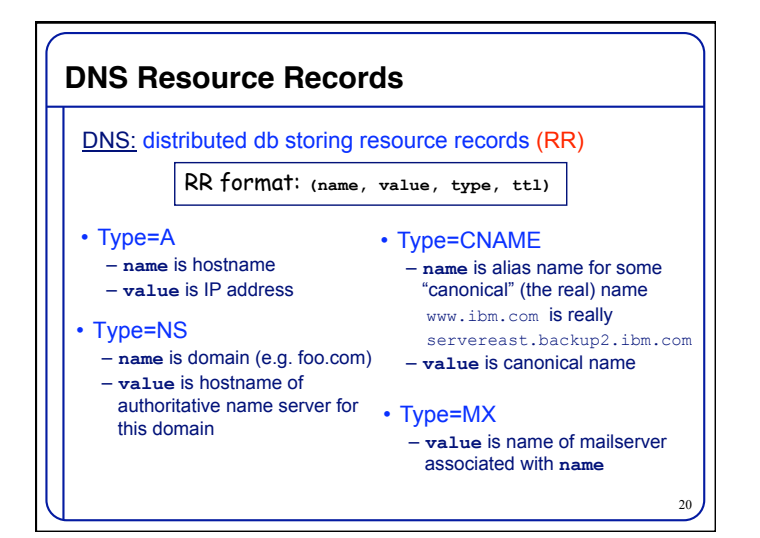

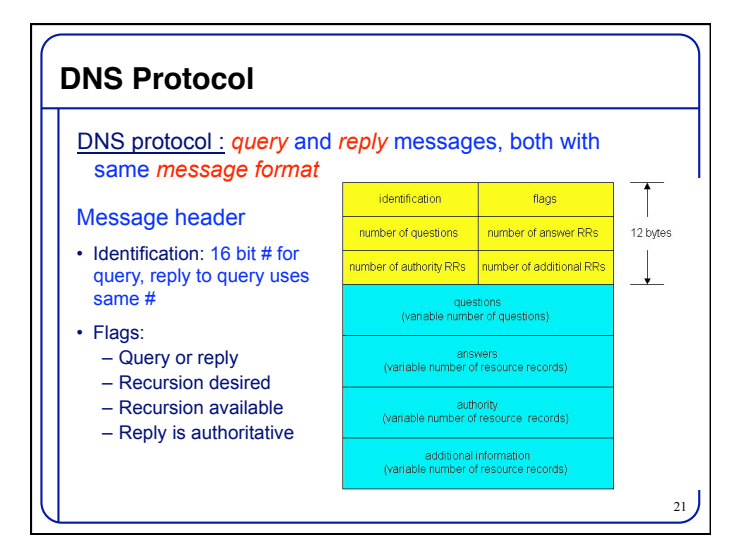

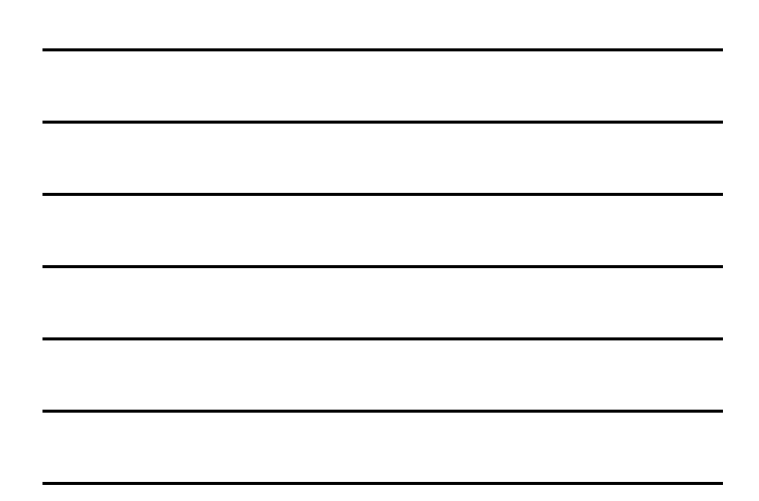

#### **Reliability**

- DNS servers are replicated
	- Name service available if at least one replica is up
	- Queries can be load balanced between replicas
- UDP used for queries – Need reliability: must implement this on top of UDP
- Try alternate servers on timeout – Exponential backoff when retrying same server
- Same identifier for all queries – Don't care which server responds

#### **Inserting Resource Records into DNS**

- Example: just created startup "FooBar"
- Register foobar.com at Network Solutions
	- Provide registrar with names and IP addresses of your authoritative name server (primary and secondary)
	- Registrar inserts two RRs into the com TLD server:
		- (foobar.com, dns1.foobar.com, NS) (dns1.foobar.com, 212.212.212.1, A)
- Put in authoritative server dns1.foobar.com
	- Type A record for www.foobar.com
	- Type MX record for foobar.com

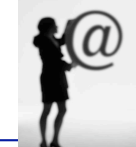

 $22$ 

• Play with "dig" on UNIX

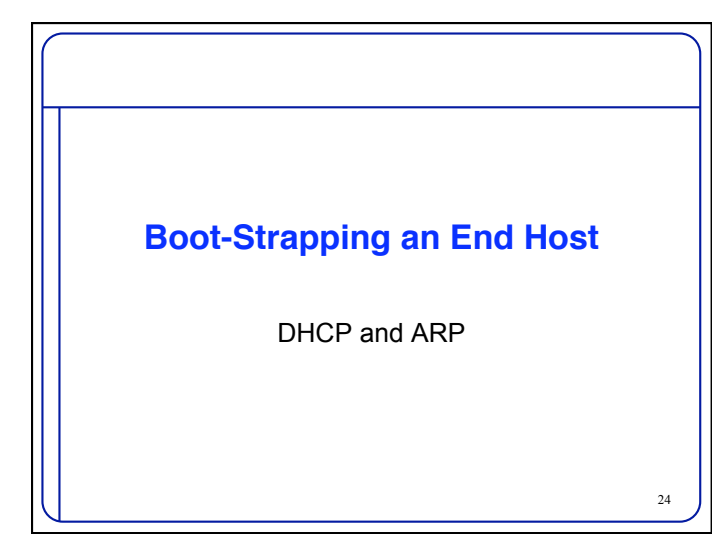

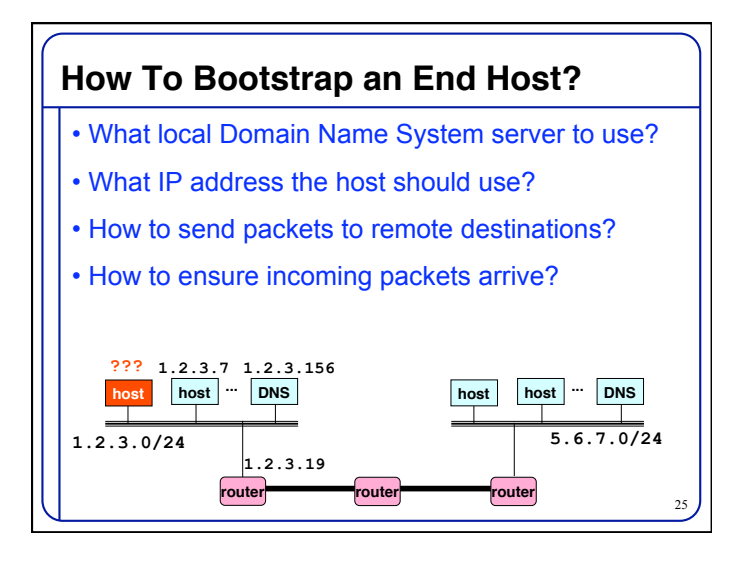

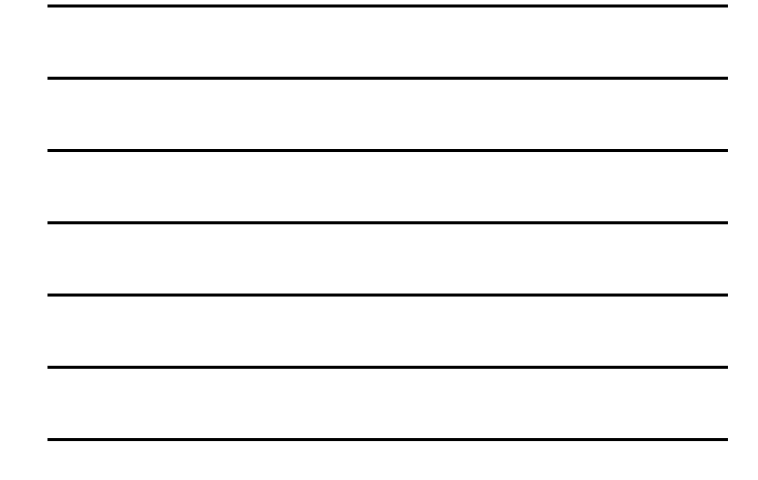

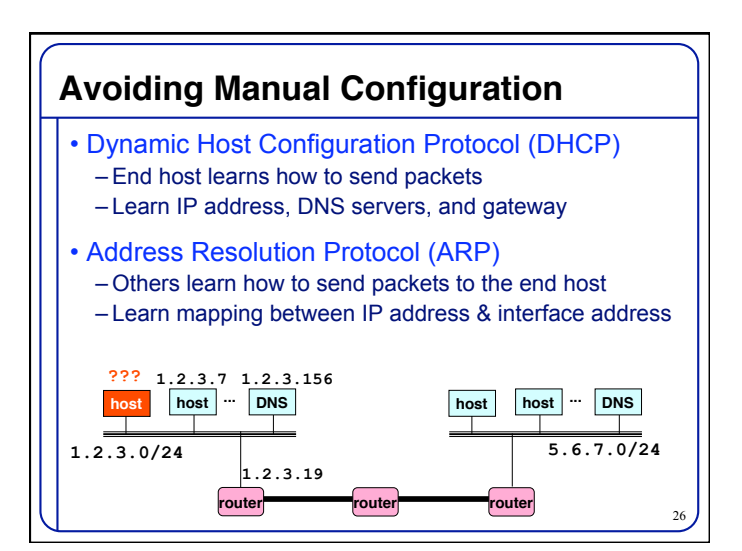

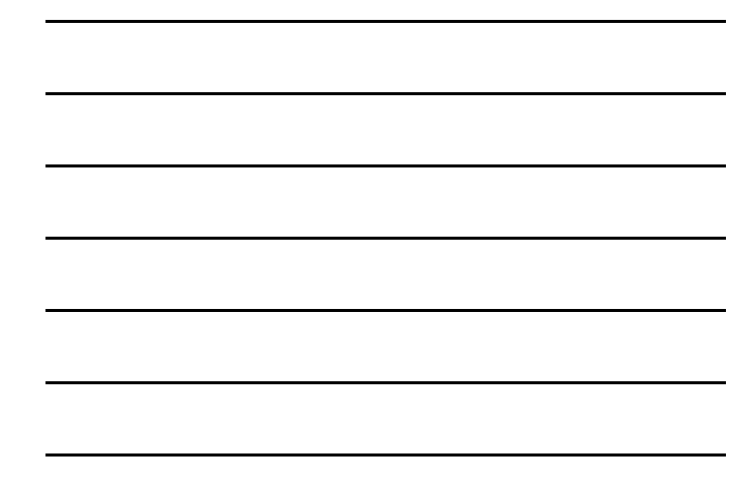

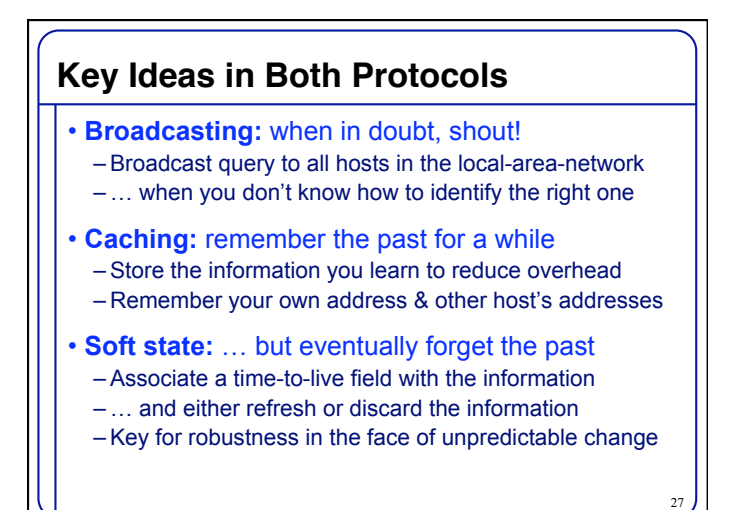

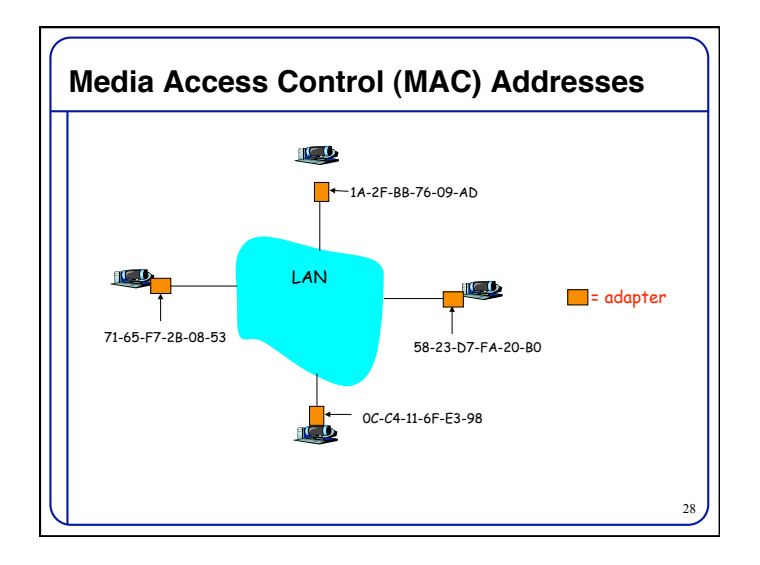

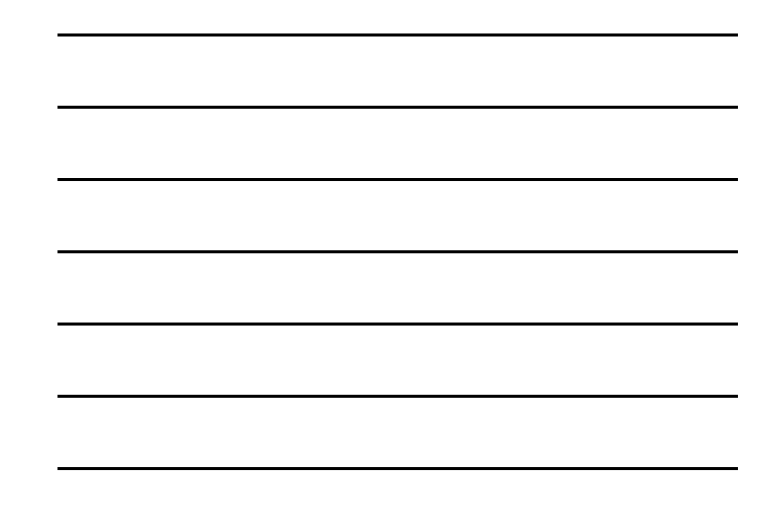

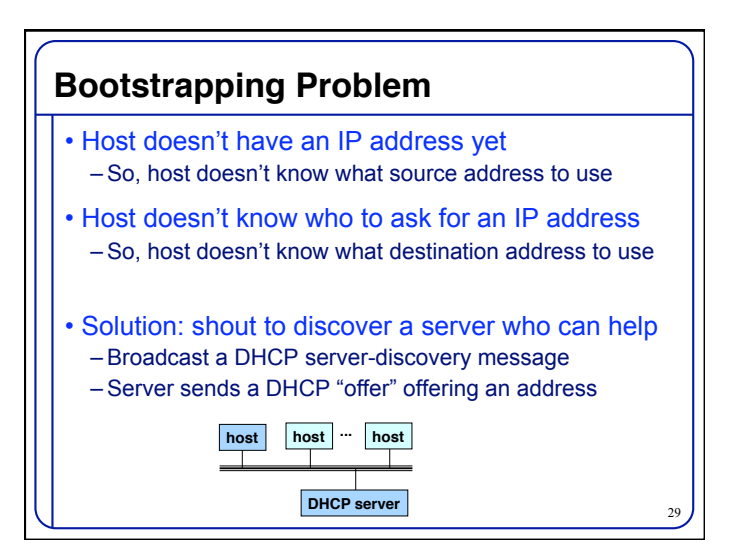

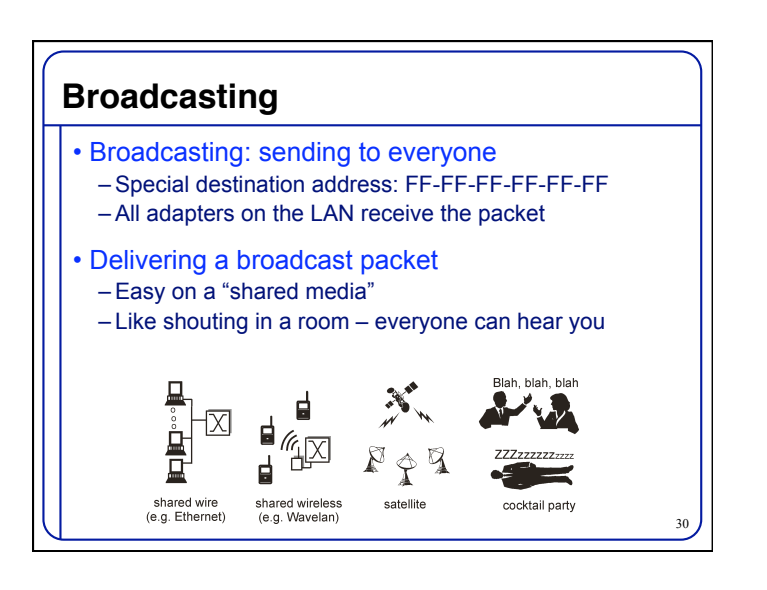

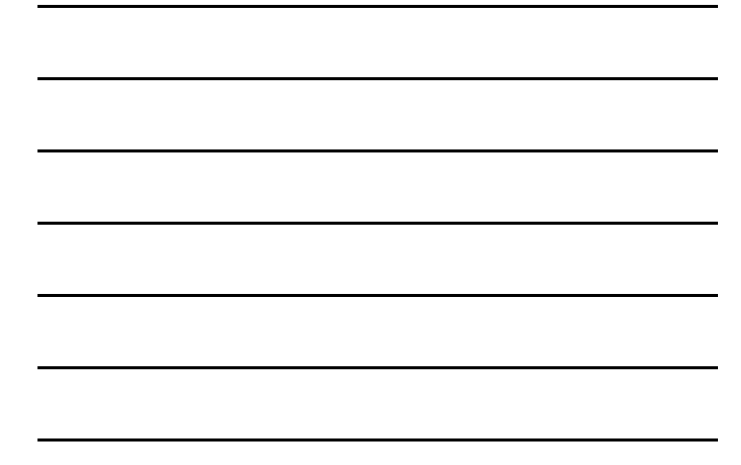

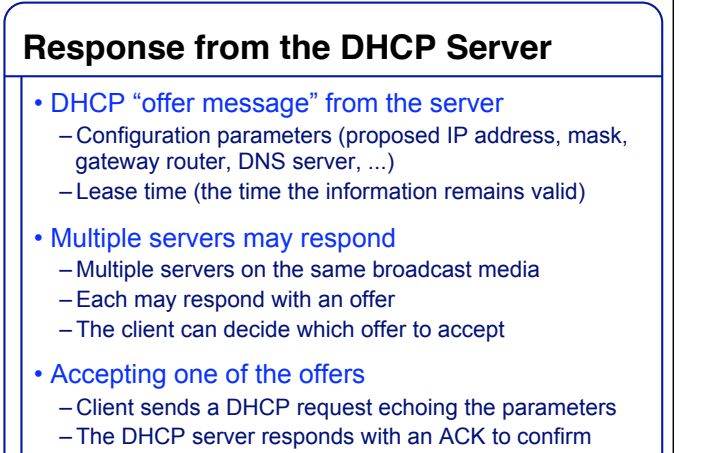

– … and the other servers see they were not chosen

31

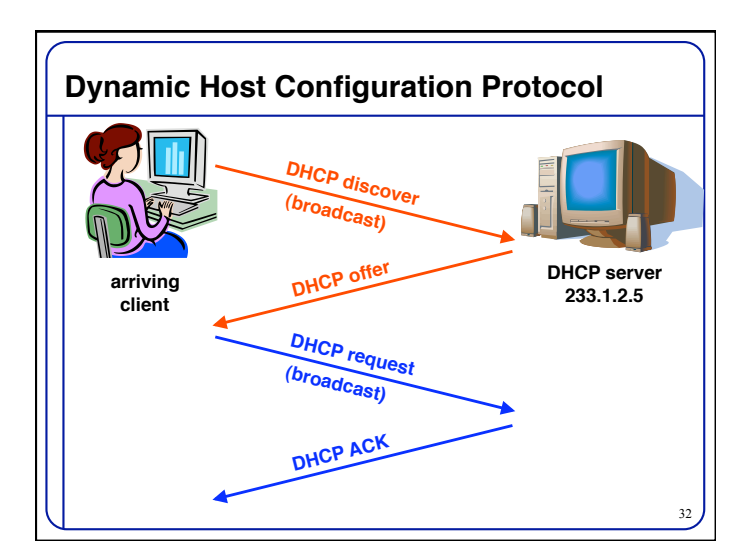

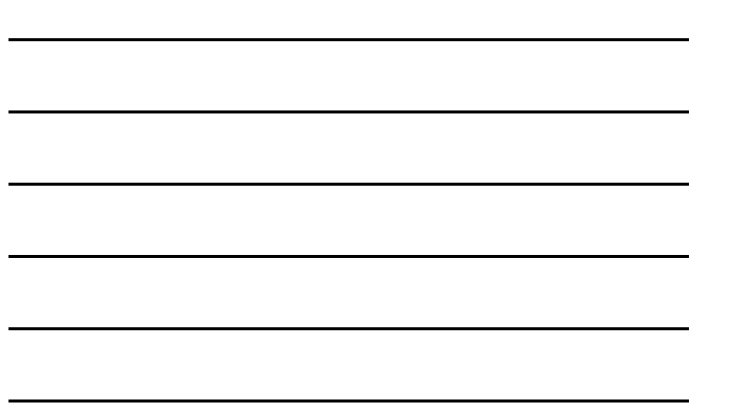

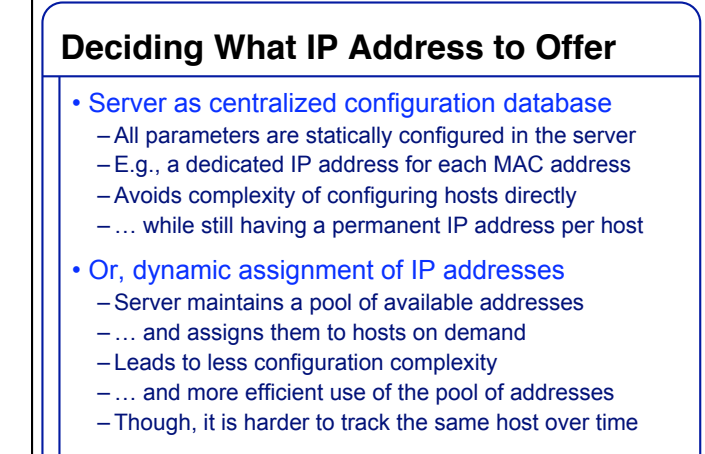

## **Soft State: Refresh or Forget**

- Why is a lease time necessary?
	- Client can release the IP address (DHCP RELEASE)
		- E.g., "ipconfig /release" at the DOS prompt
		- E.g., clean shutdown of the computer
	- But, the host might not release the address
		- E.g., the host crashes (blue screen of death!)
		- E.g., buggy client software
	- And you don't want the address to be allocated forever
- Performance trade-offs
	- Short lease time: returns inactive addresses quickly
	- Long lease time: avoids overhead of frequent renewals

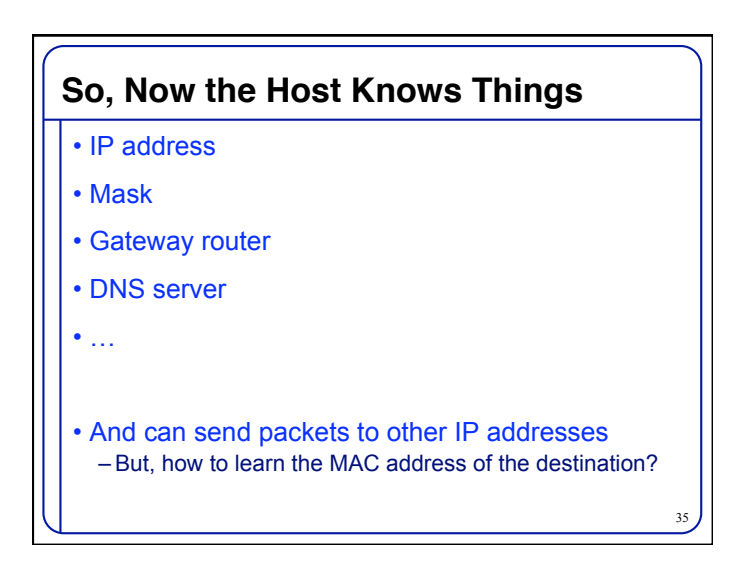

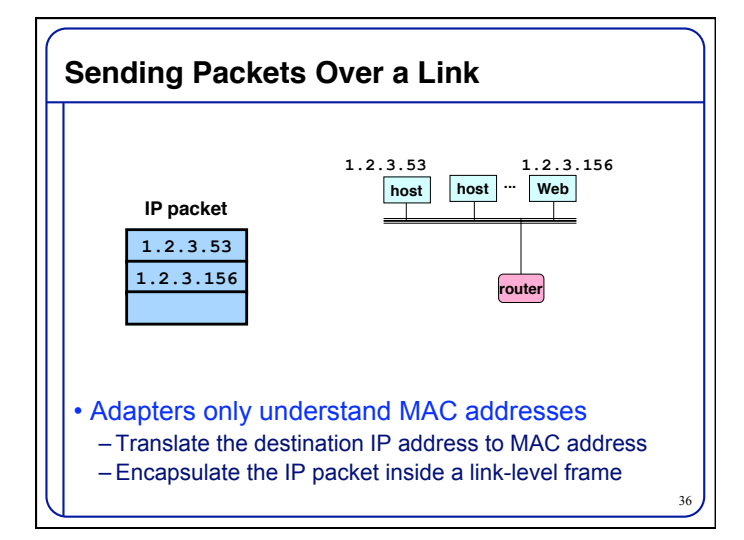

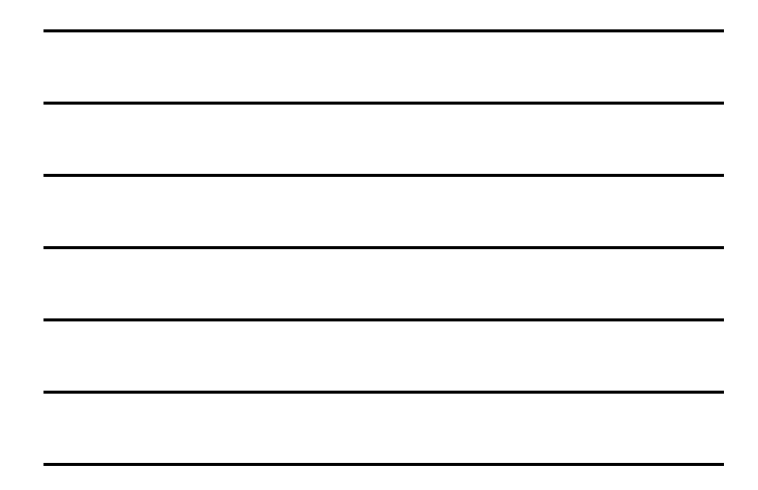

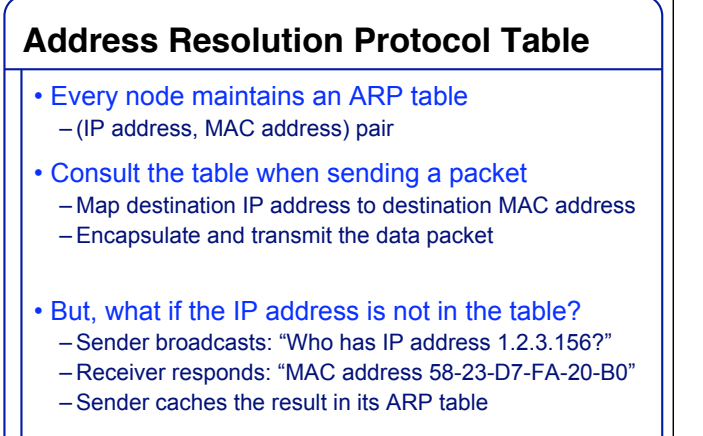

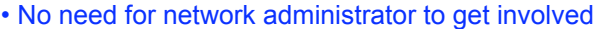

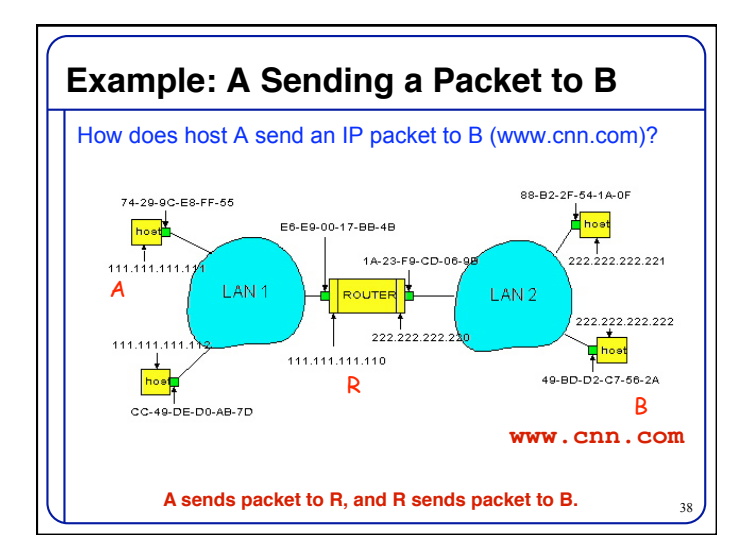

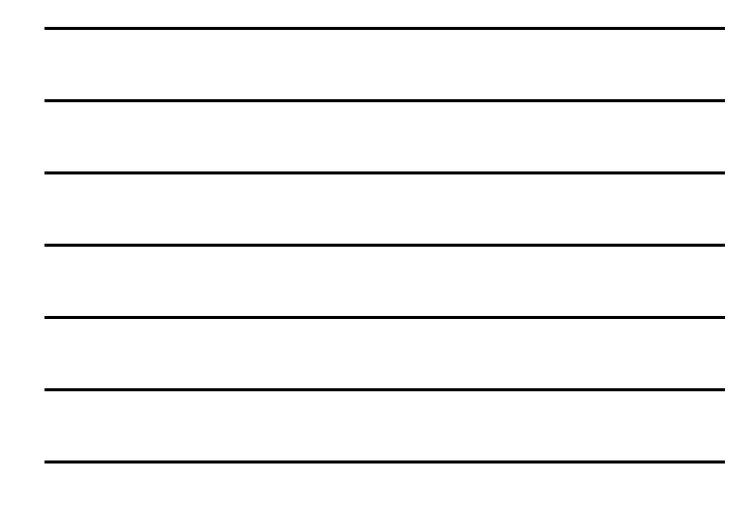

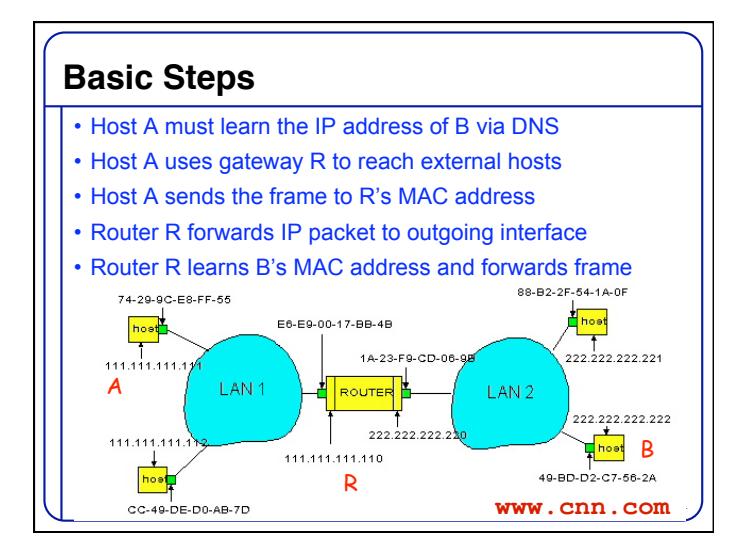

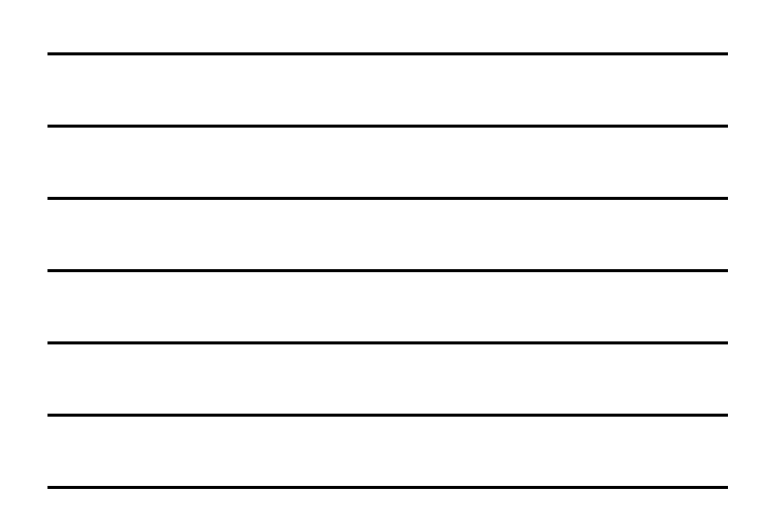

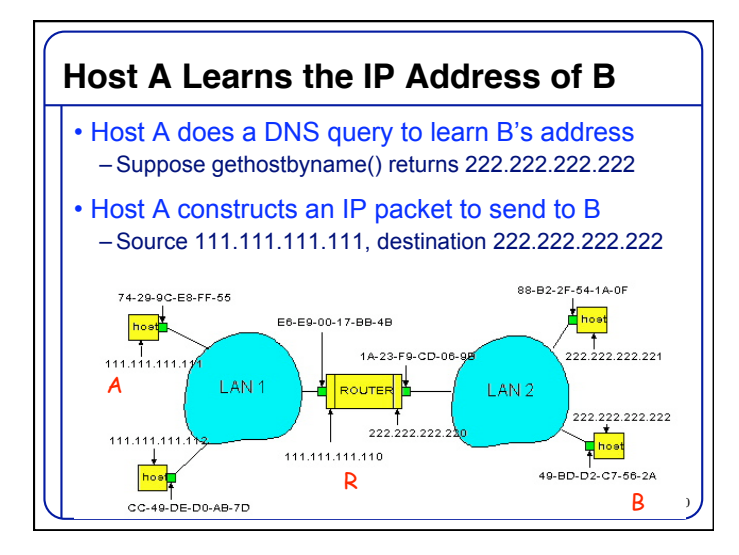

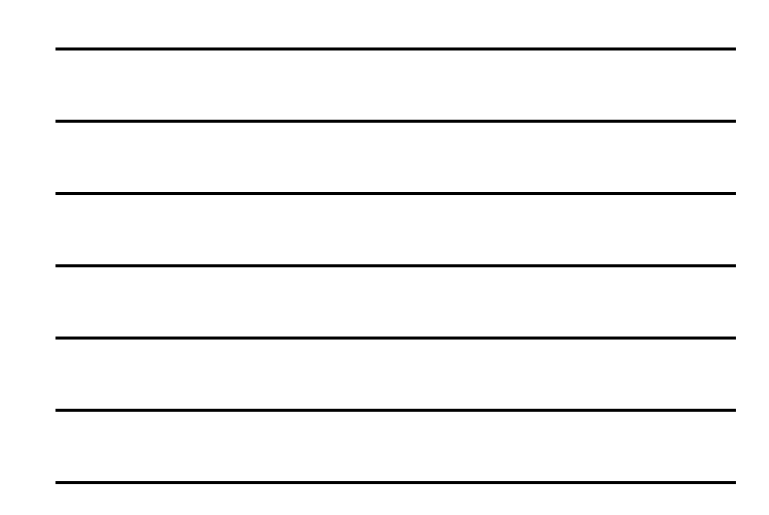

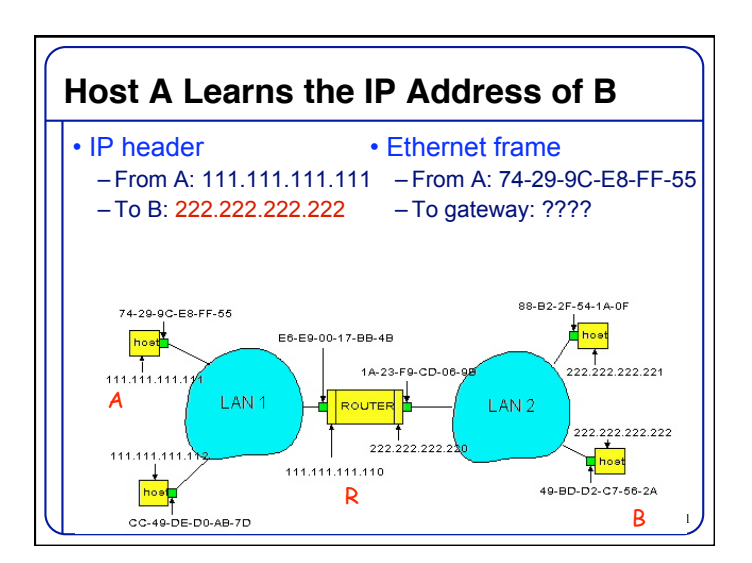

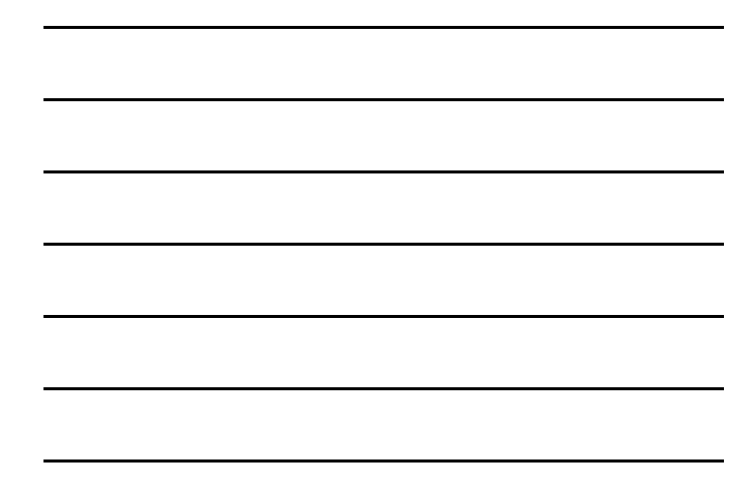

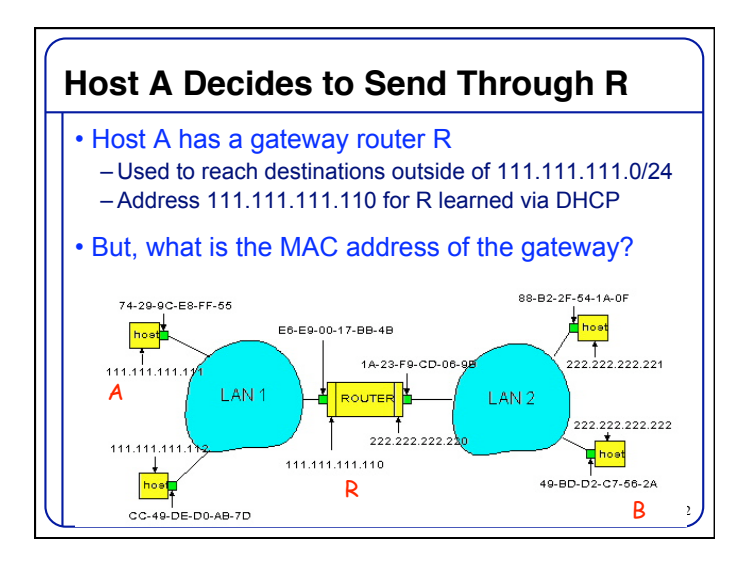

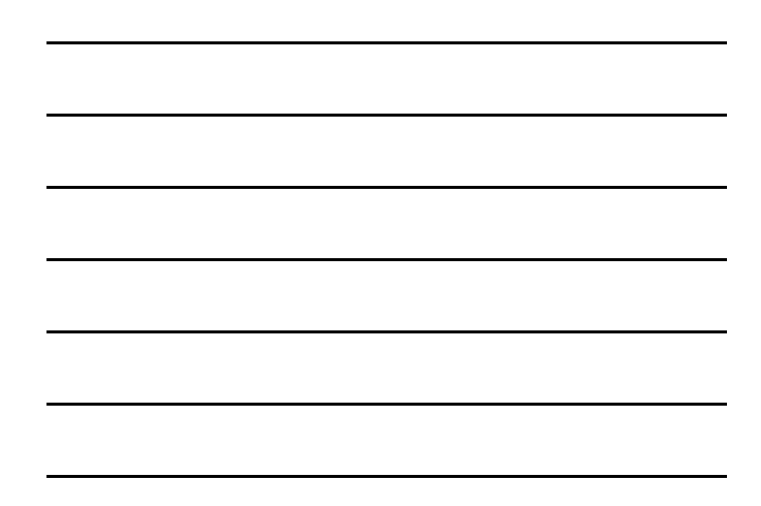

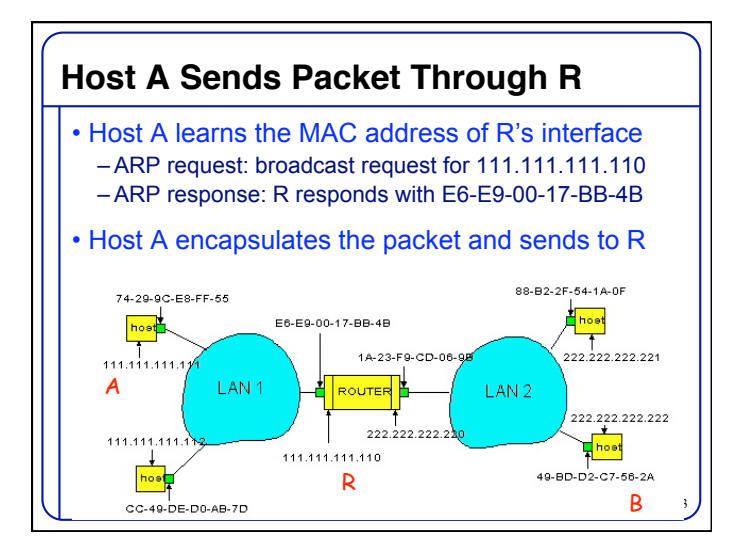

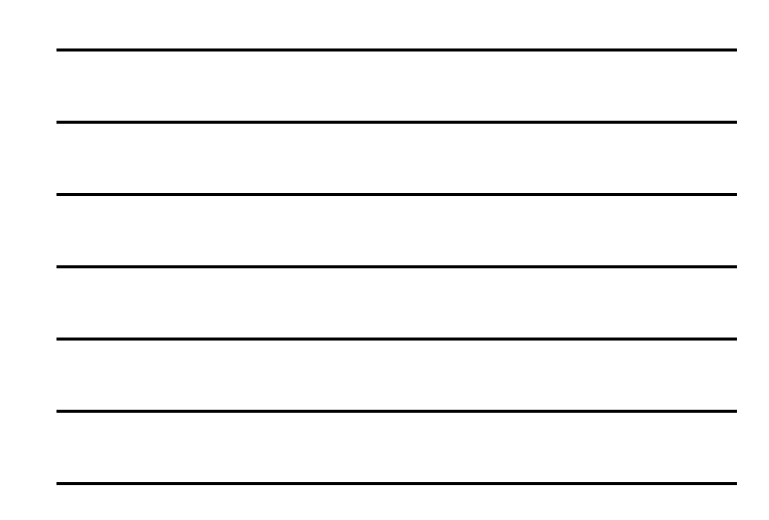

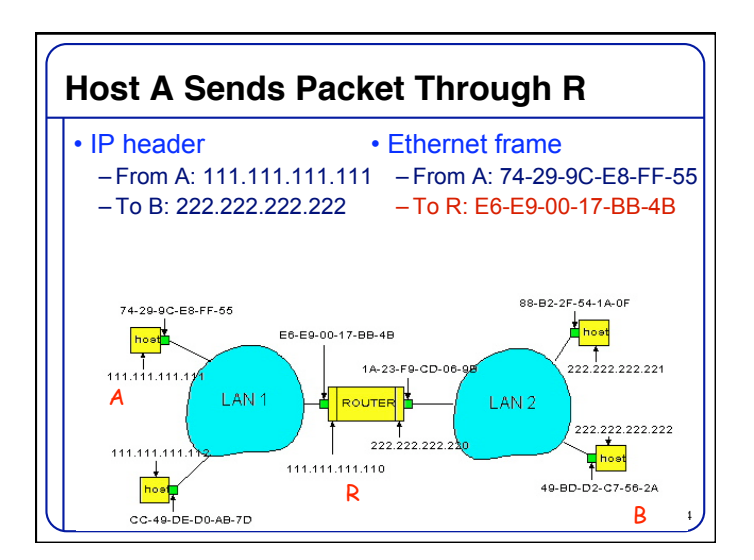

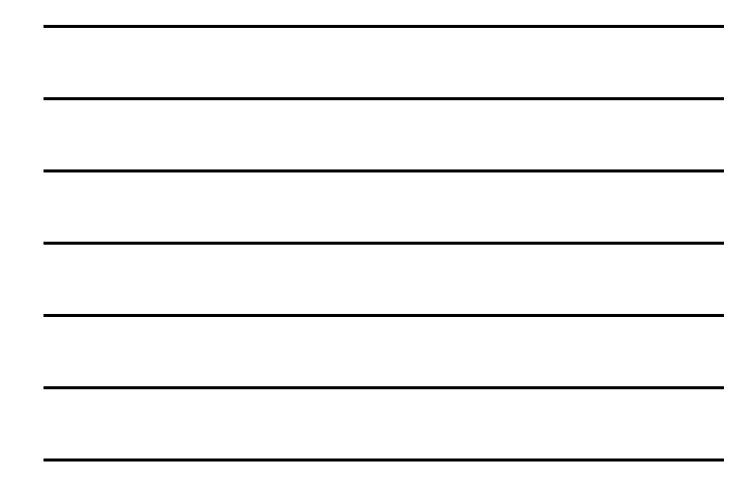

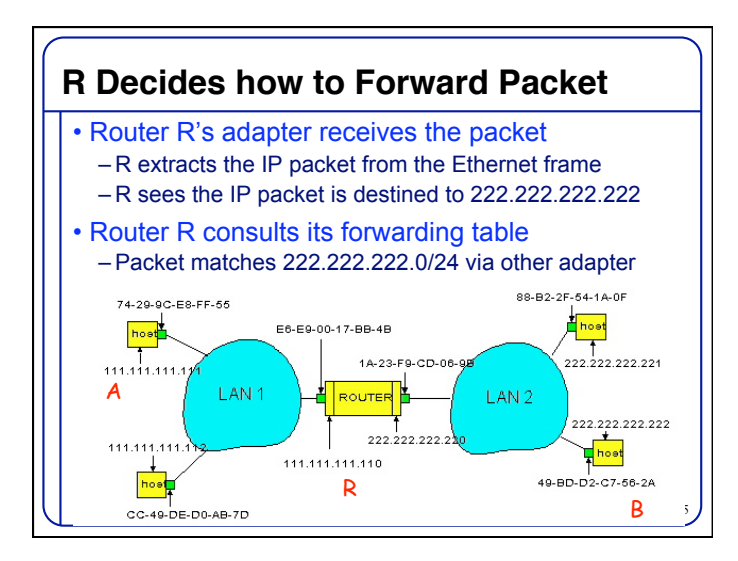

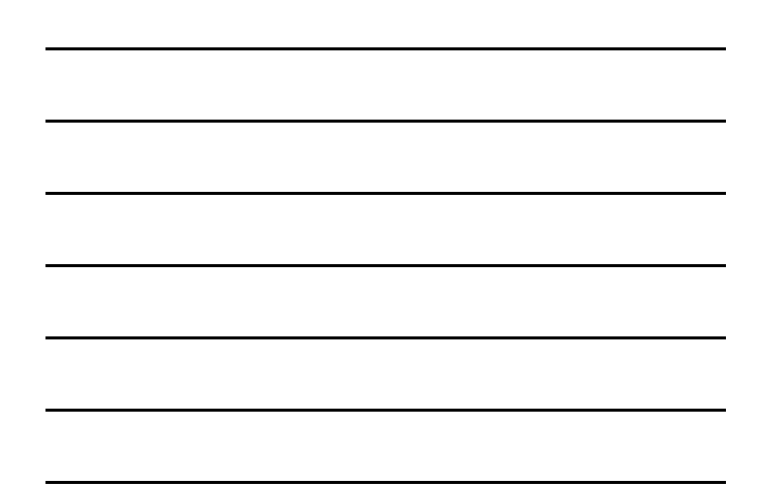

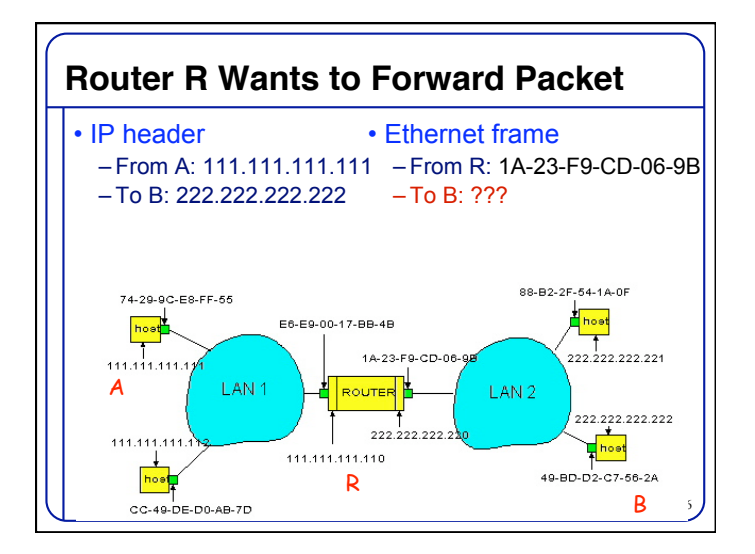

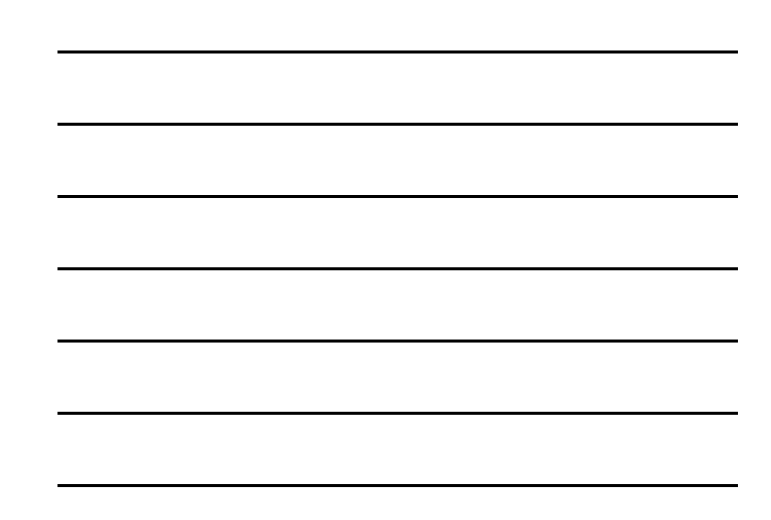

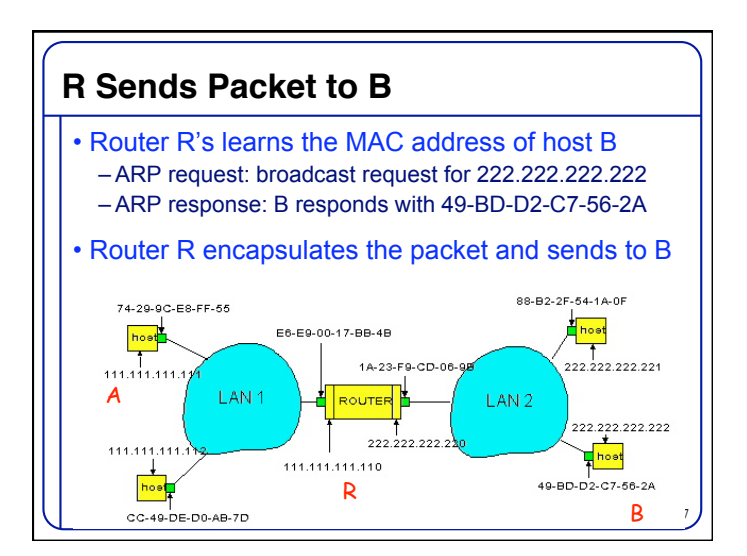

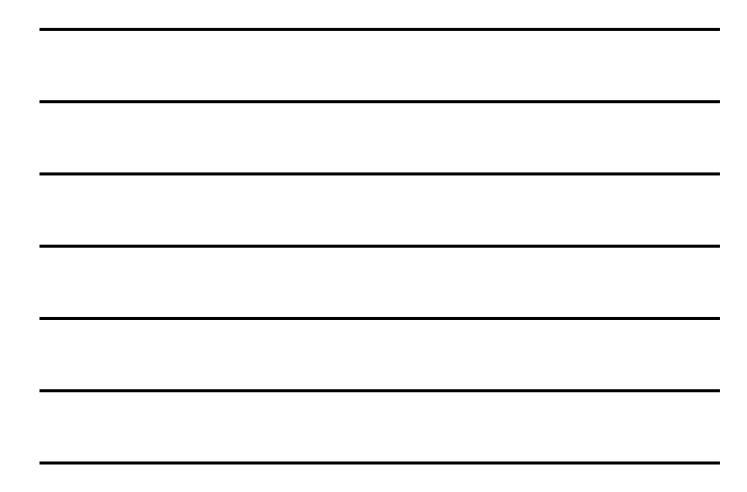

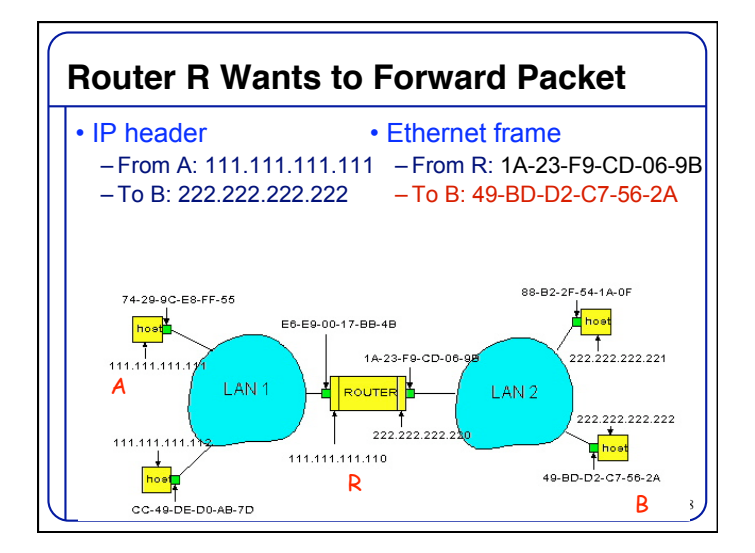

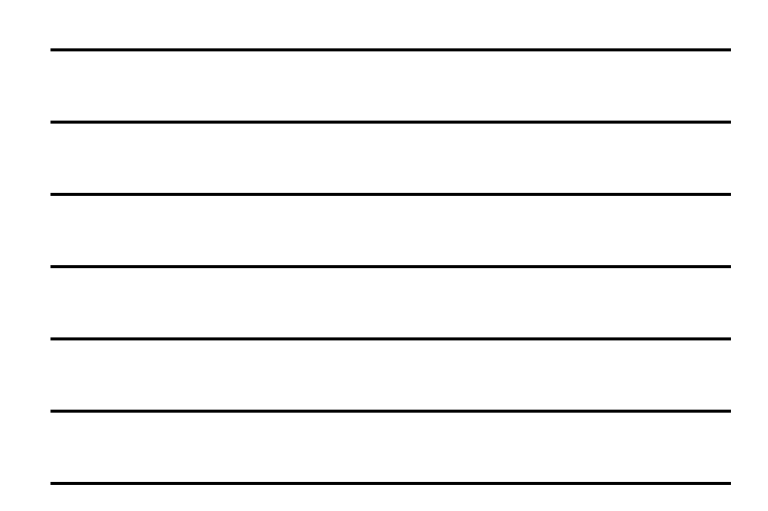

# **Conclusion**

- Domain Name System
	- Distributed, hierarchical database
	- Distributed collection of servers
	- Caching to improve performance
- Bootstrapping an end host
	- Dynamic Host Configuration Protocol (DHCP) – Address Resolution Protocol (ARP)
- Next class: middleboxes
	- Reading: Section 8.4 (for Monday) and Ch. 2

- Network Address Translator (NAT)
- Firewalls